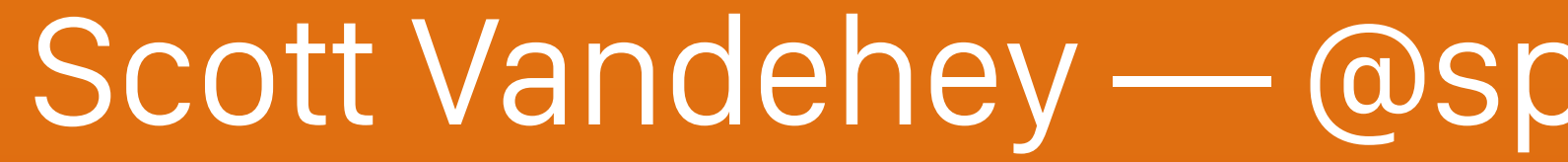

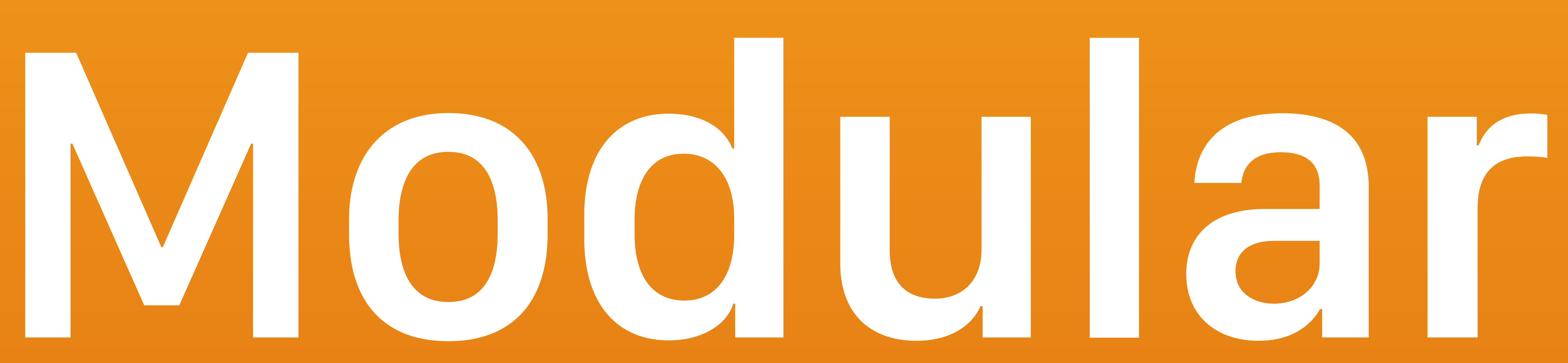

#### Scott Vandehey — @spaceninja — Devsigner 2016

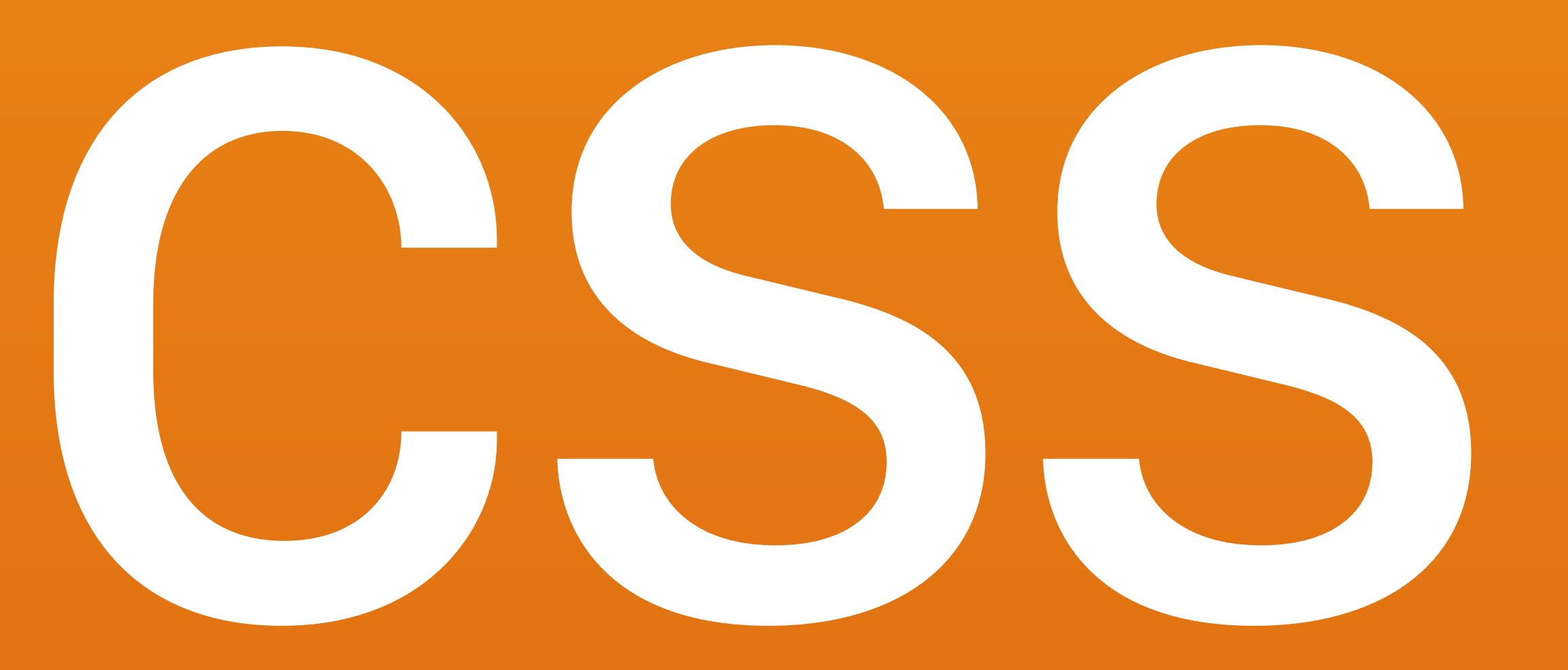

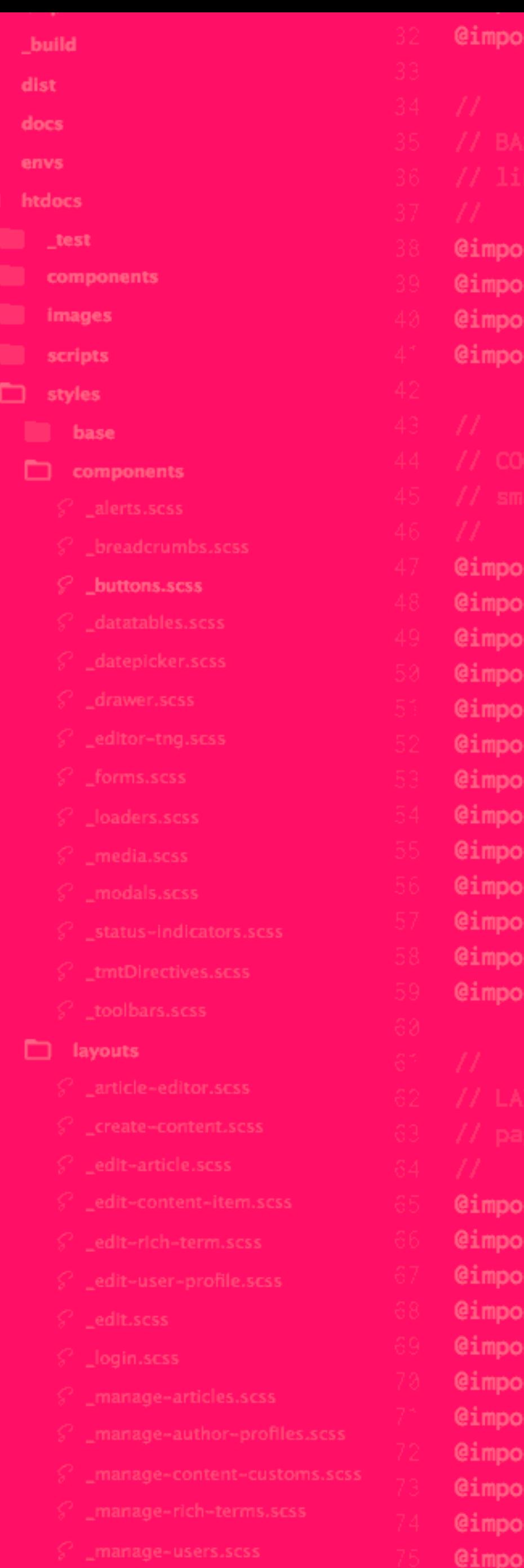

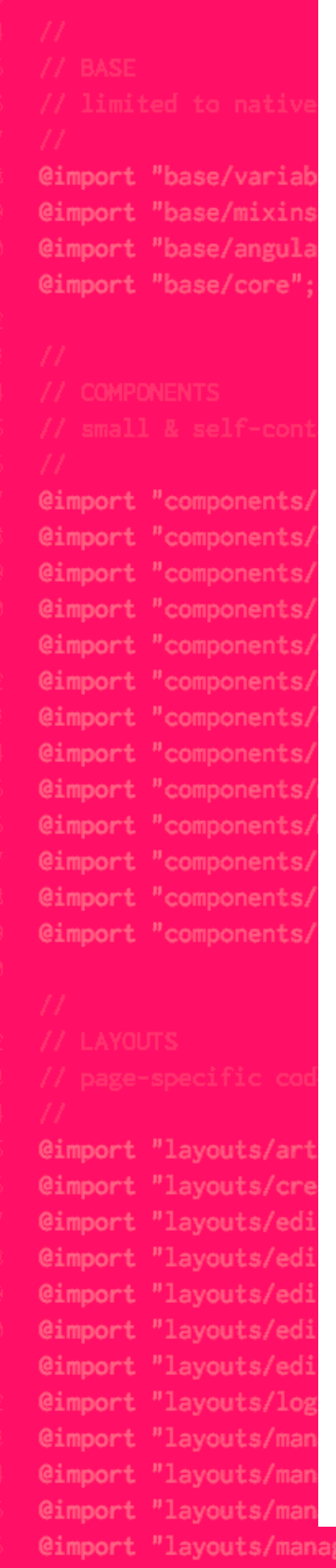

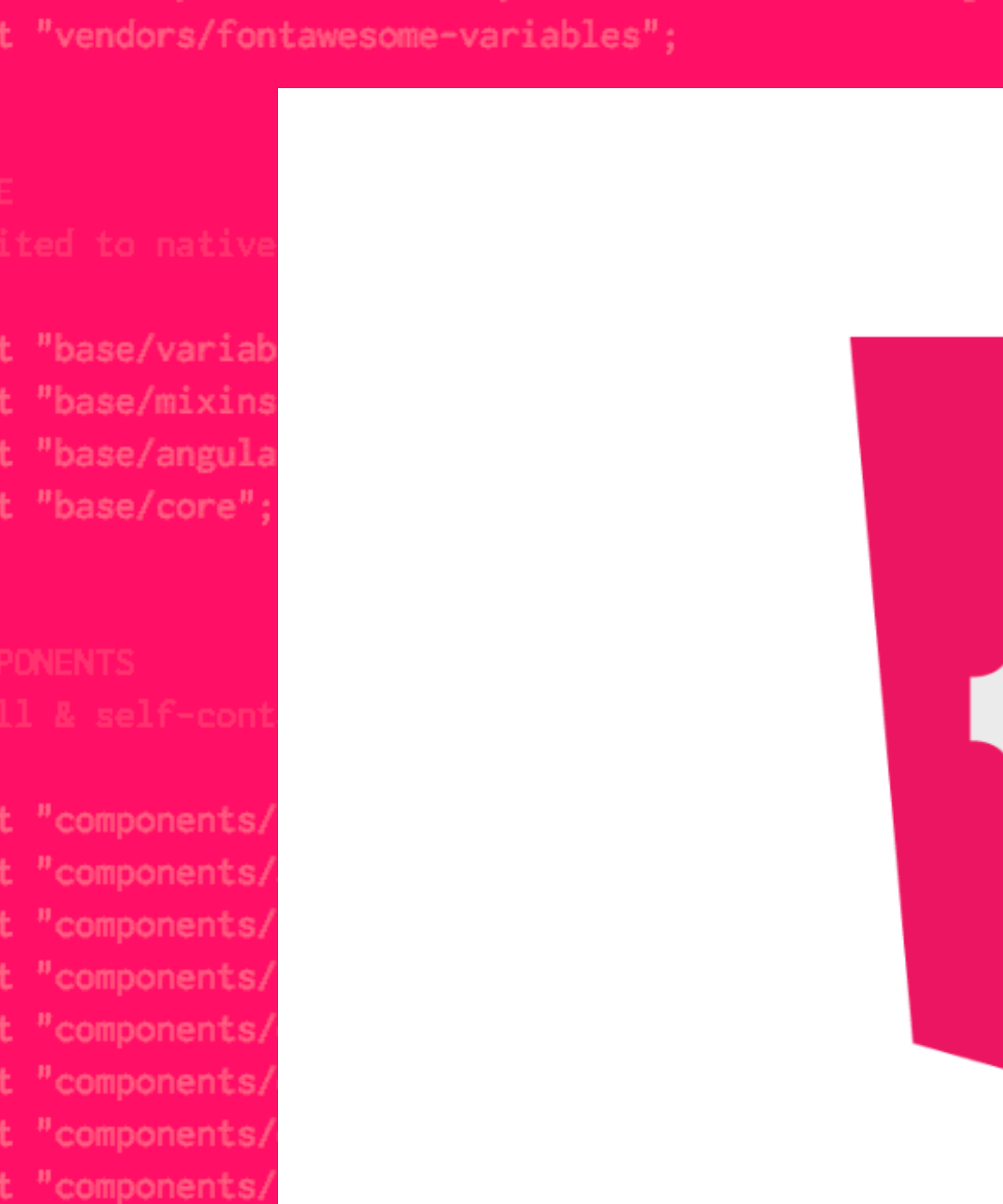

#### FridayFrontEnd.com

#### @fridayfrontend

Assembled with love by Scott Vandehey

-content-customs"; // needs refactoring

#### border-radius: \$btn-border-radius;

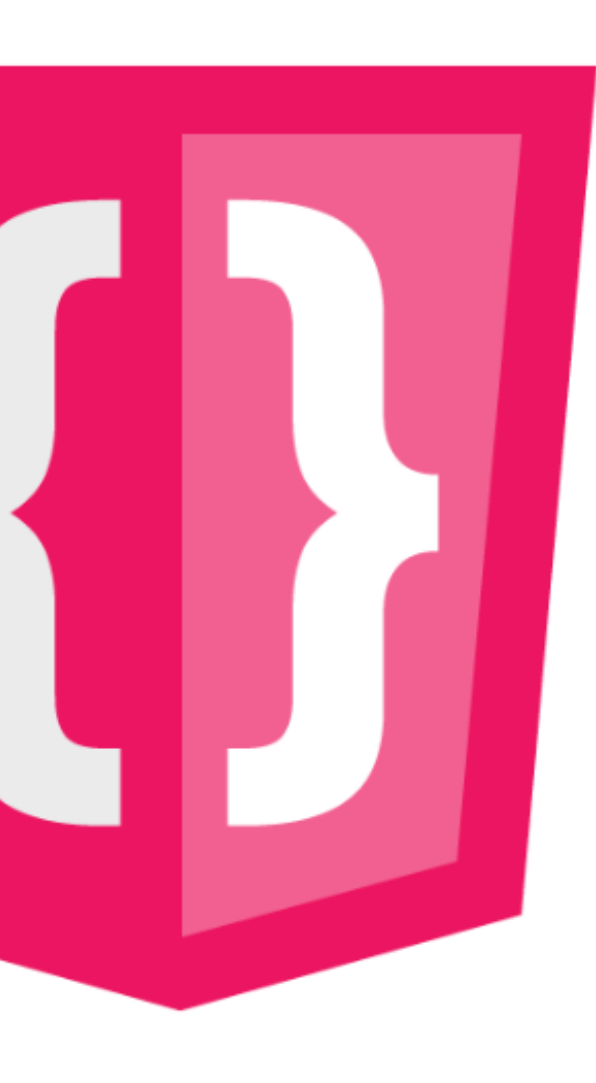

Front-end development links tweeted daily, emailed weekly.

\$size-btn \$font-btn; ing: antialiased !important; height;

ransform-btn;

ne; // overrides a bootstrap default

riant(\$default-button-color, \$default-button-bg, \$default-b

riant(\$default-button-color, \$primary-red, \$primary-red);

riant(\$default-button-color, \$primary-blue, \$primary-blue);

riant(\$default-button-color, \$primary-green, \$primary-green

@include button-variant(\$default-button-color, \$primary-yellow, \$primary-yell

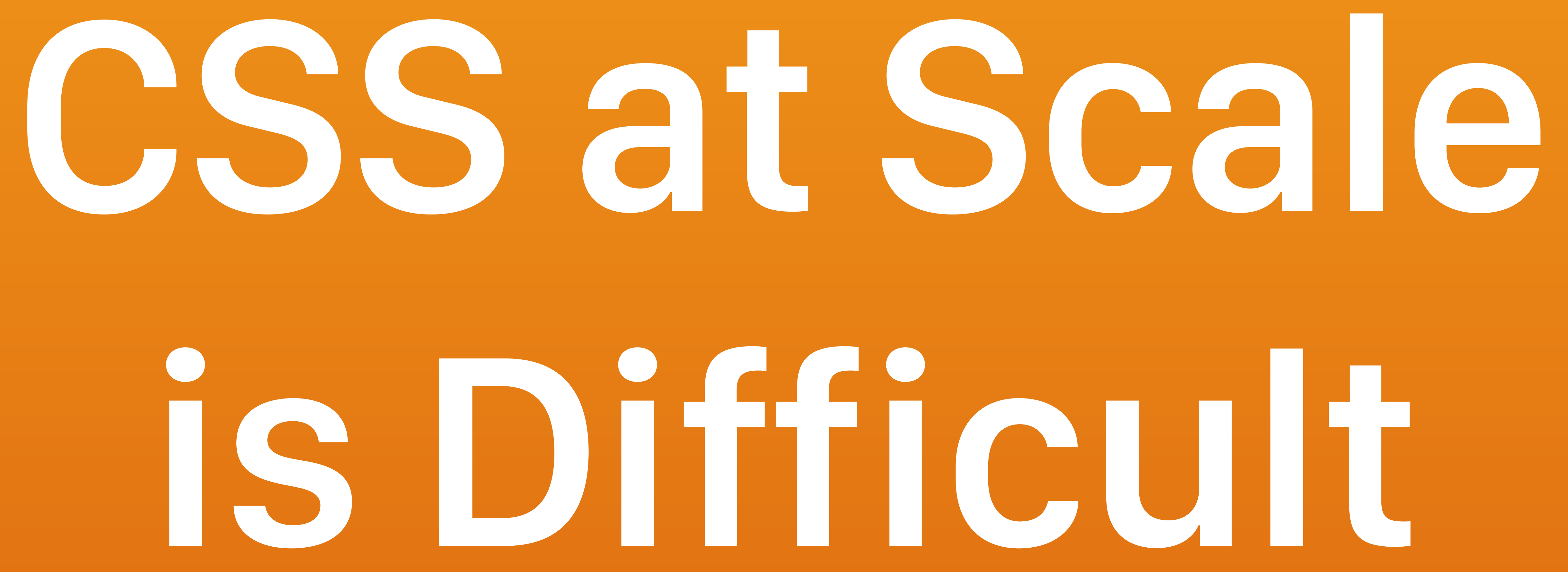

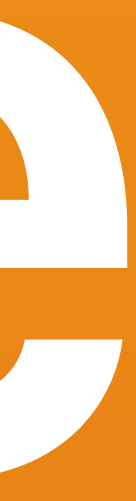

–Nicolas Gallagher, @necolas

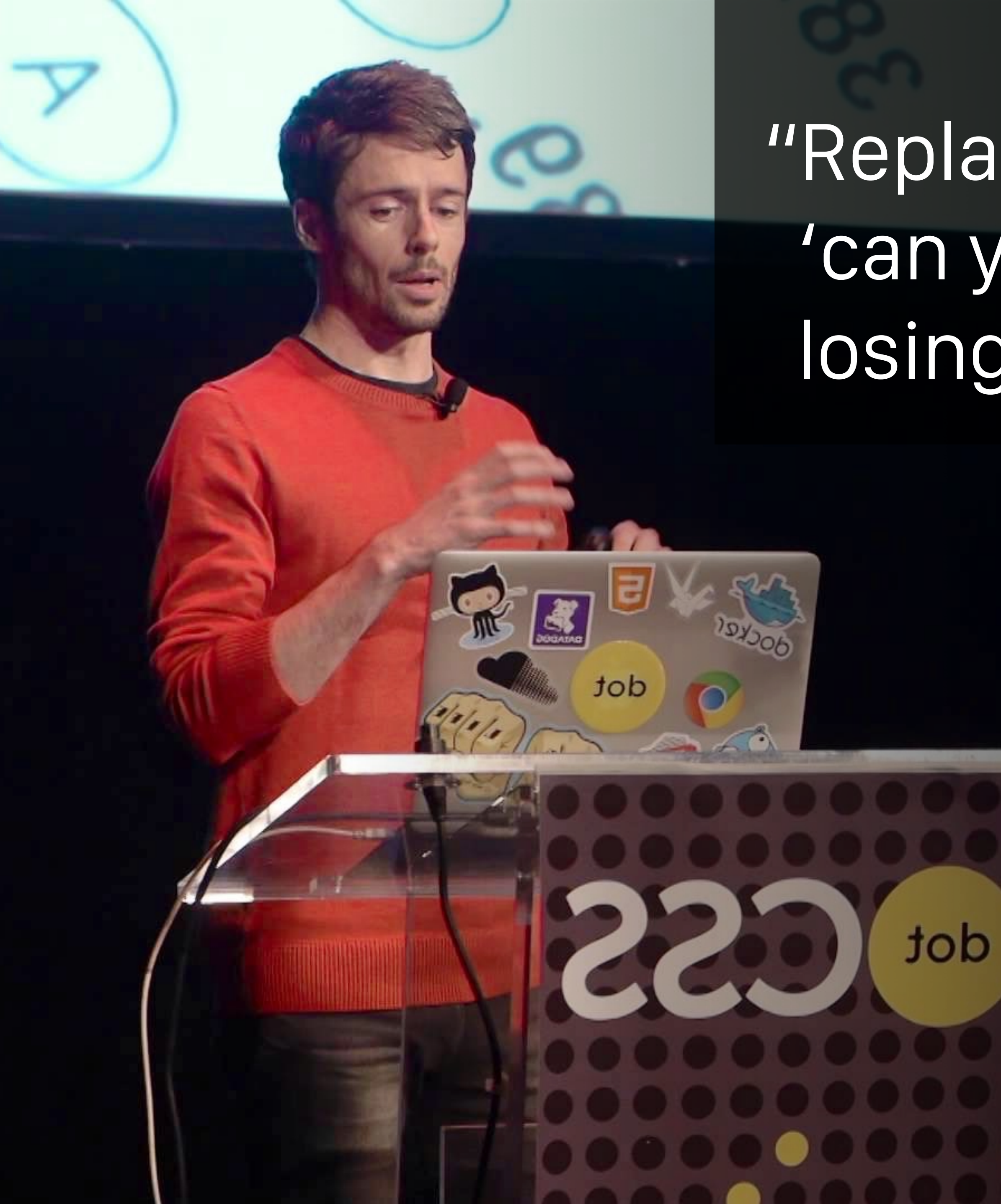

#### "Replace 'can you build this?' with 'can you maintain this without losing your minds?'"

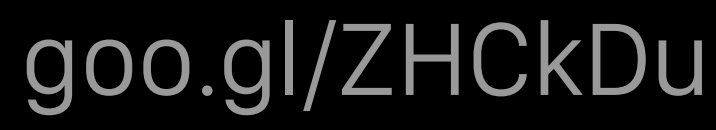

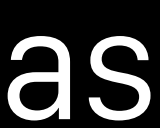

[goo.gl/NcVzZ3](http://goo.gl/NcVzZ3)

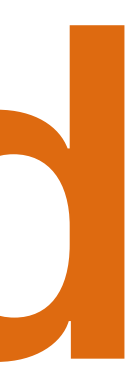

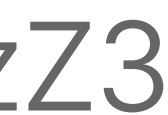

<div class="box profile pro-user"> <img class="avatar image" /> <p class="bio">...</p>  $\langle$ /div $\rangle$ 

- 
- 

## **Difficult to Understand**

# **Difficult to Reuse**

- You want to re-use a style from another page, but it's written in a way that only works on that page
- You don't want to break the original, so you duplicate the code
- Now you have two problems

## **Difficult to Maintain**

- You change the markup and the whole thing breaks
- You want to change a style on one page and it breaks on another
- You try to override the other page, but get caught in a specificity war

### Two CSS properties walk into a bar.

#### A table in a bar across town collapses.

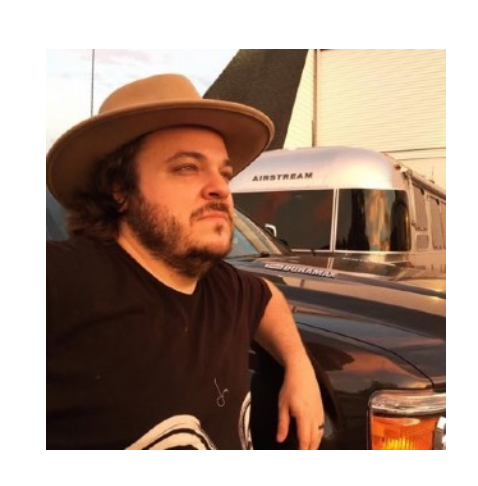

#### **Thomas Fuchs** @thomasfuchs

[goo.gl/wScTMY](https://goo.gl/wScTMY)

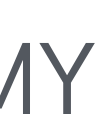

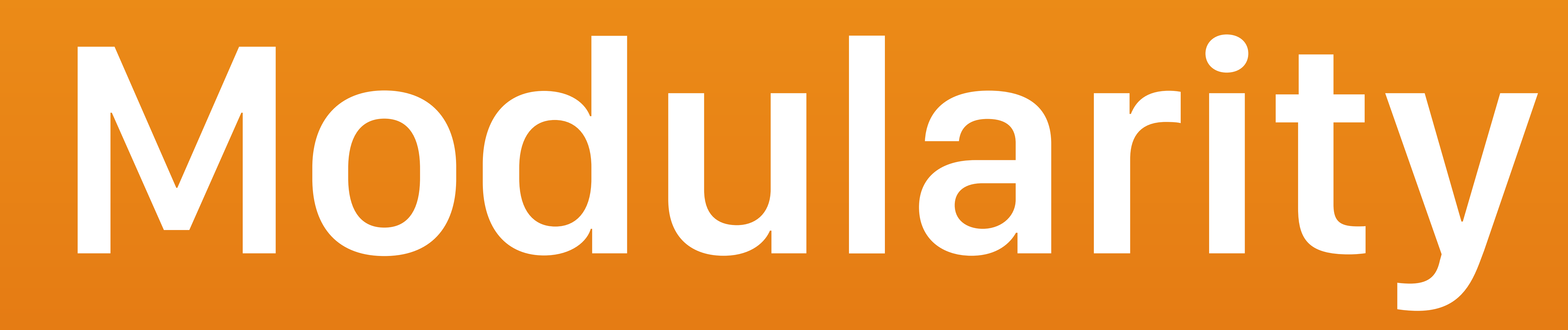

#### What does that even mean?

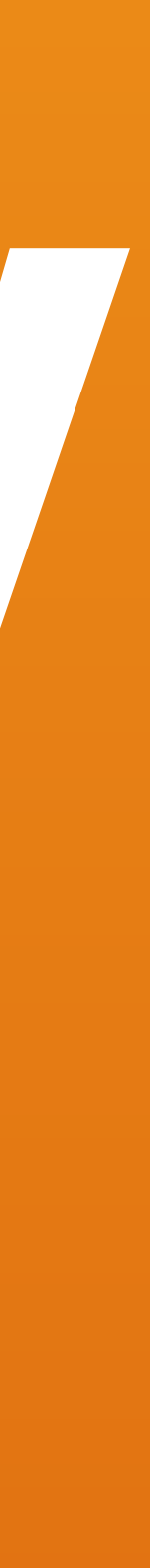

–Harry Roberts, @csswizardry "Code which adheres to the separation of concerns can be much more confidently modified, edited, extended, and maintained because we know how far its responsibilities reach. We know that modifying layout, for example, will only ever modify layout—nothing else."

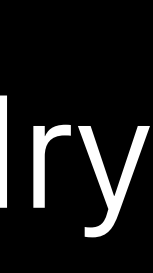

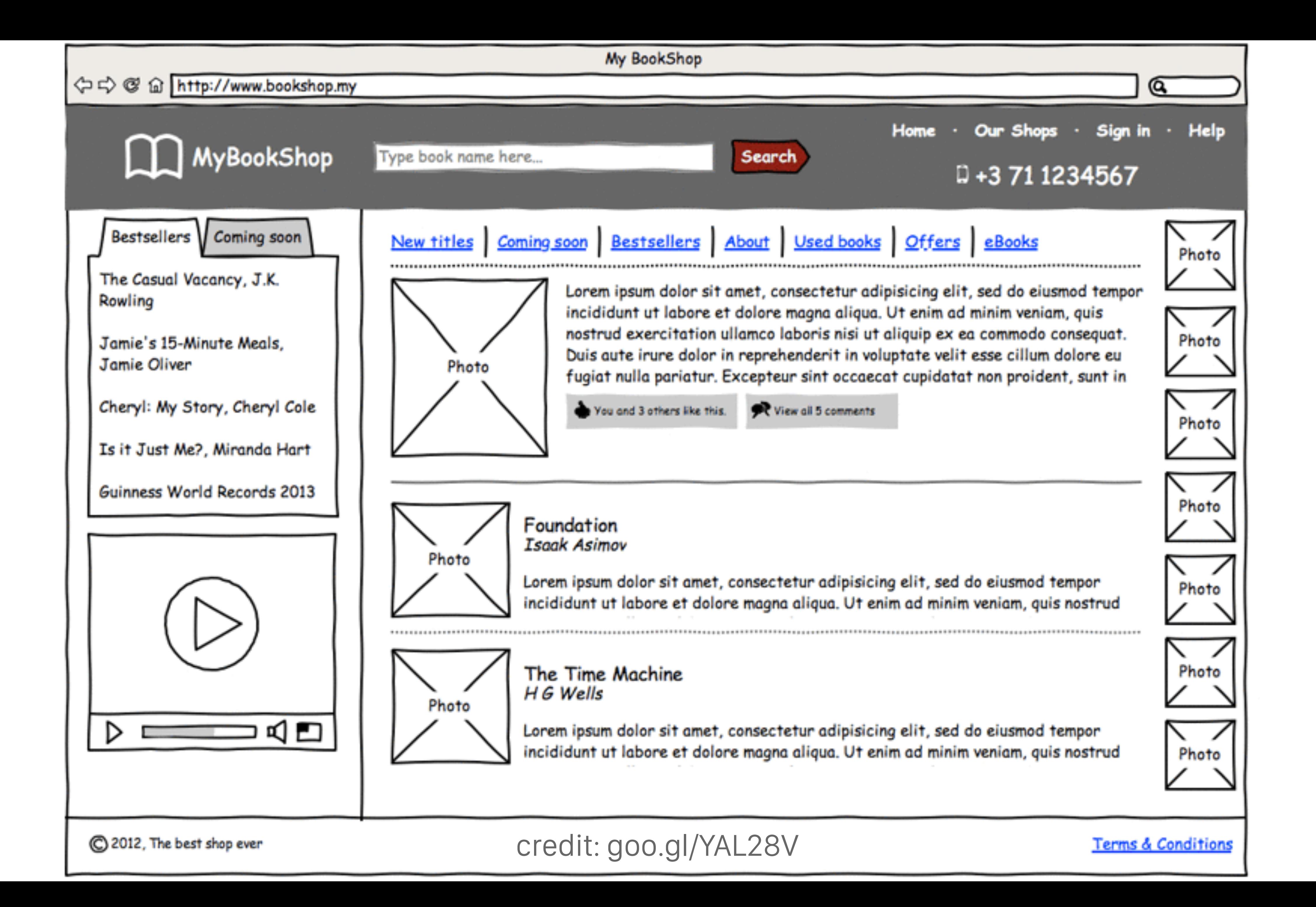

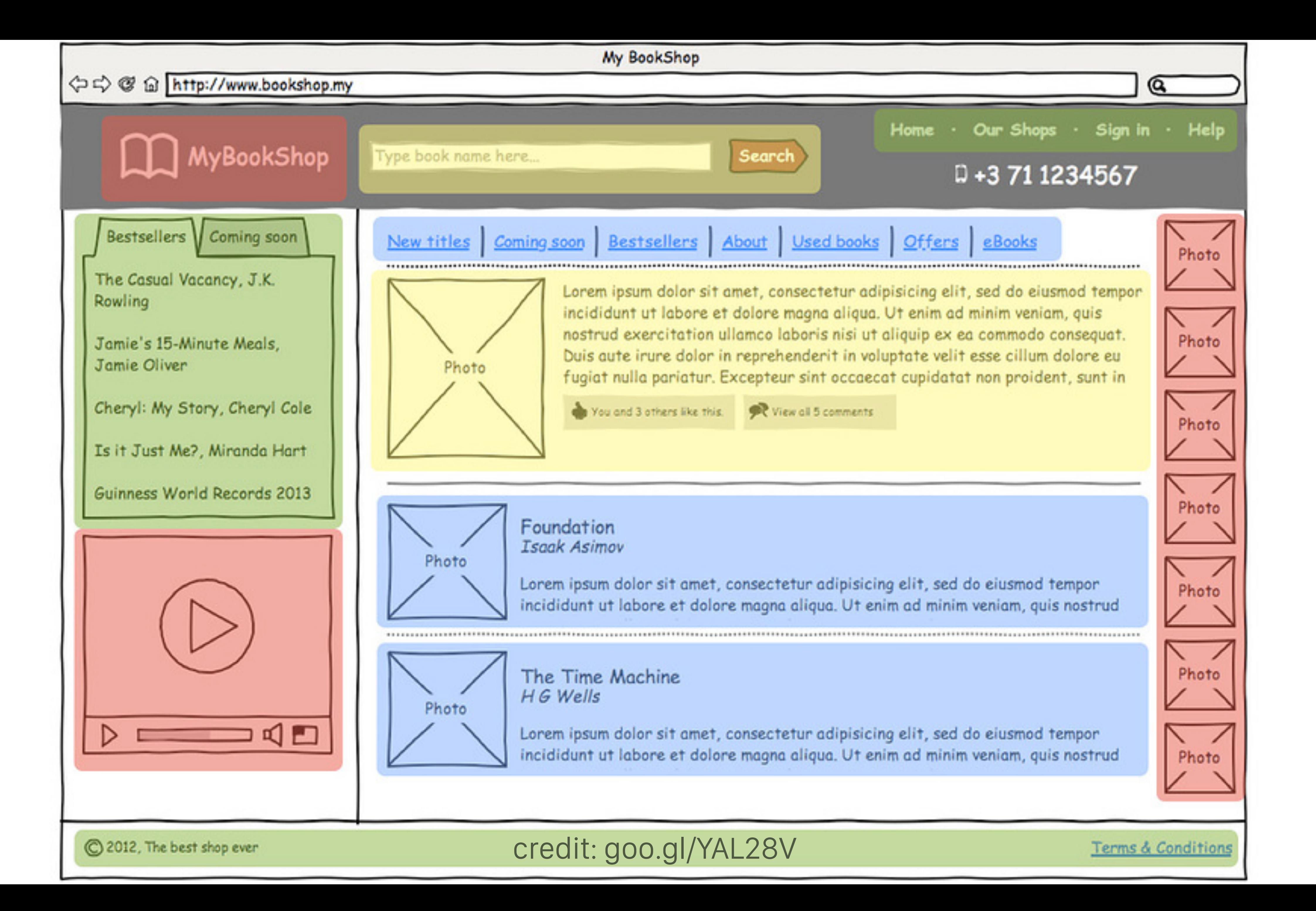

# **Remind you of anything?**

credit: Alan Chia, [goo.gl/KwJ17v](https://goo.gl/KwJ17v)

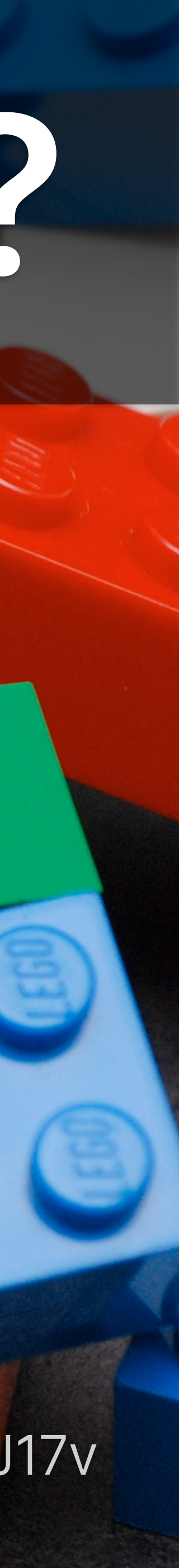

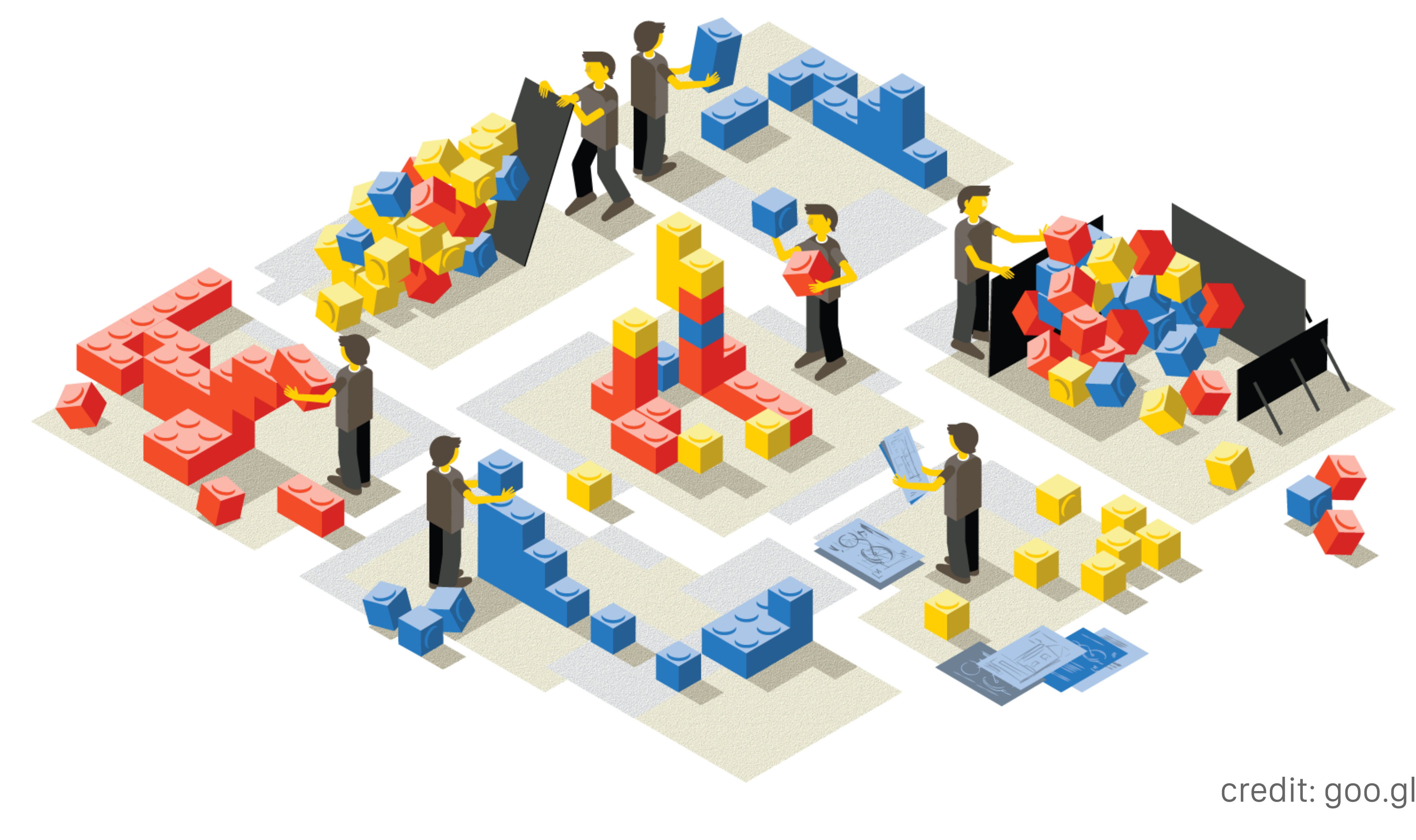

credit: [goo.gl/NOIjdw](https://goo.gl/NOIjdw)

![](_page_13_Picture_2.jpeg)

![](_page_14_Picture_0.jpeg)

### **Media Block** Smaller Subheading

Lorem ipsum dolor sit amet, consectetur adipiscing elit, sed do eiusmod tempor incididunt ut labore et dolore magna

### **Media Block Right**

#### Smaller Subheading

Lorem ipsum dolor sit amet, consectetur adipiscing elit, sed do eiusmod tempor incididunt ut labore et dolore magna

"The Media Object Saves Hundreds of Lines of Code," [goo.gl/3bi2fS](http://goo.gl/3bi2fS)

![](_page_14_Picture_7.jpeg)

![](_page_14_Picture_8.jpeg)

#### facebook

News Feed

Messages (6)

 $\boxed{33}$  Events (2)

图 Friends (17)

**DR** Applications

Photos

Games

u

More

Go Online

21 Groups (4)

#### credit: [goo.gl/3bi2fS](http://goo.gl/3bi2fS)

 $W\$  ited<sup>TH</sup>  $+$ 

![](_page_15_Figure_28.jpeg)

Upcoming  $+$ 

**Chat with Friends** 

80 TripAdvisor - Cities I've

![](_page_15_Picture_158.jpeg)

**Nicole Sullivan** 

View My Profile

![](_page_15_Picture_1.jpeg)

#### **News Feed**

What's on your mind?

![](_page_15_Picture_4.jpeg)

Jeffrey Zeldman The Big Web S /9Yi5Fs

- 9 hours ago via Twitter Comme
- 6 people like this.

![](_page_15_Picture_8.jpeg)

Alec Pollak Finally! I've beer going to leap into making a 9 hours ago.

![](_page_15_Picture_10.jpeg)

Jeffrey Zeldman Aw shucks **B** hours ago

![](_page_15_Picture_12.jpeg)

Rami Daud awesomel Can't 4 hours ago

Write a comment...

![](_page_15_Picture_15.jpeg)

Neha Heera I'm hungry :'( 11 hours ago - Comment - Like

Wew all 4 comments

![](_page_15_Picture_19.jpeg)

Neha Heera i had my health fasting for 12 hours :( 10 hours ago.

![](_page_15_Picture_21.jpeg)

Richa Priyanka oh.hope tht

Write a comment...

![](_page_15_Picture_24.jpeg)

Abigail Ipredictariot Ksn watc to devour its prey.

urs ago · Comment · Like

![](_page_16_Picture_0.jpeg)

### Object Oriented CSS

![](_page_17_Picture_4.jpeg)

![](_page_17_Picture_0.jpeg)

### • Created by Nicole Sullivan in 2009 based on her work at Yahoo

• Key concept: Objects are **reusable patterns** whose visual appearance is not determined by context

–Nicole Sullivan, @stubbornella

![](_page_18_Picture_0.jpeg)

"a CSS 'object' is a repeating visual pattern, that can be abstracted into an independent snippet of HTML, CSS, and possibly JavaScript. That object can then be reused throughout a site."

credit: John Morrison, [goo.gl/AZBz7y](https://goo.gl/AZBz7y)

![](_page_19_Picture_6.jpeg)

### **OOCSS: Context**

# • An object should **look the same** no

- matter where you put it
- on their context

• Objects should not be styled based

![](_page_20_Picture_5.jpeg)

# **OOCSS: Skins**

### • Abstract the **structure of an object** from the **skin that is being applied** • Create reusable classes for common

- 
- visual styles like drop shadows

![](_page_21_Picture_6.jpeg)

# **OOCSS: Use Classes**

- Use classes to name your objects
- eg, .site-nav *not* header ul

and their components so markup can change without impacting style

![](_page_22_Picture_4.jpeg)

# **OOCSS: No IDs**

- They mess up specificity because they are too strong
- They are unique identifiers, which means **components built with them are not reusable** on the same page

**BEM**

![](_page_23_Picture_0.jpeg)

### Block, Element, Modifier

![](_page_24_Picture_6.jpeg)

### **BEM**

### • Created in 2009 by Russian internet company Yandex who faced similar problems to Yahoo using CSS at scale made of smaller **elements** and can

- 
- Key concept: **Blocks** (objects) are be **modified** (skinned)

–Varya Stepanova, @varya\_en "BEM is a way to modularize development of web pages. By breaking your web interface into components… you can have your interface divided into independent parts, each one with its own development cycle."

![](_page_26_Picture_8.jpeg)

# **BEM: Blocks**

#### • **Nestable:** Blocks can be nested inside other

- Logically & functionally independent components
- blocks
- **Repeatable:** An interface can contain multiple instances of the same block

![](_page_27_Picture_5.jpeg)

### **BEM: Elements**

- A constituent part of a block that can't be used outside of it
- For example, a menu item is not used outside the context of a menu block

![](_page_28_Picture_4.jpeg)

# **BEM: Modifiers**

- Defines the appearance and behavior of a block or an element
- For instance, the appearance of the menu block may change depending on a modifier that is used on it

### .minifig

![](_page_29_Picture_2.jpeg)

.minifig .minifig\_\_head .minifig\_\_headgear .minifig\_\_backpack .minifig\_\_torso .minifig\_\_legs

![](_page_30_Picture_1.jpeg)

.minifig--red .minifig\_\_head .minifig\_\_headgear .minifig\_\_backpack .minifig\_\_torso .minifig\_\_legs

![](_page_31_Picture_1.jpeg)

.minifig--yellow-new

.minifig\_\_head

.minifig\_\_headgear

.minifig\_\_backpack

.minifig\_\_torso

.minifig\_\_legs

![](_page_32_Picture_6.jpeg)

.minifig--batman .minifig\_\_head .minifig\_\_headgear .minifig\_\_backpack .minifig\_\_torso .minifig\_\_legs

![](_page_33_Picture_1.jpeg)

![](_page_34_Picture_7.jpeg)

# **BEM: Naming**

- .block-name\_\_elem-name--mod-name
- Names are written in lower case
- Words within names are separated by hyphens  $(-)$
- Elements are delimited by double underscores (\_\_)
- Modifiers are delimited by double hyphens  $(-)$

![](_page_35_Picture_5.jpeg)

# **BEM: Example**

<a class="btn btn--big btn--orange" href="#">

### <span class="btn\_\_price">\$9.99</span> <span class="btn\_\_text">Subscribe</span>

 $\langle$ /a>

![](_page_36_Picture_6.jpeg)

## **BEM: No Nested CSS**

# specificity, making code reuse more

- Nested selectors increase difficult.
- block or its modifier.

• Really only appropriate for styling elements based on the state of a

![](_page_37_Picture_0.jpeg)

#### Scalable & Modular Architecture for CSS (pronounced "smacks")

[goo.gl/nO1m99](https://goo.gl/nO1m99)

![](_page_38_Picture_6.jpeg)

### **SMACSS**

![](_page_38_Picture_0.jpeg)

### • Created by Jonathan Snook in 2011. He had experience writing CSS at scale, including Yahoo Mail

• Key concept: Different **categories** of objects need to be handled differently

–Jonathan Snook, @snookca

"At the very core of SMACSS is categorization. By categorizing CSS rules, we begin to see patterns and can define better practices around each of these patterns."

credit: elidr, [goo.gl/Te8zQI](https://goo.gl/Te8zQI)

![](_page_39_Picture_3.jpeg)

[goo.gl/nO1m99](https://goo.gl/nO1m99)

![](_page_40_Picture_7.jpeg)

# **SMACSS: Categories**

- 1. **Base** rules are default styles for things like links, paragraphs, and headlines
- 2. **Layout** rules divide the page into sections, hold one or more modules together
- 3. **Modules** are the reusable, modular parts of a design. Callouts, sidebar sections, product lists, etc.
- 4. **State** rules describe how modules or layouts look in a particular state. Hidden, expanded, active, etc.

[goo.gl/nO1m99](https://goo.gl/nO1m99)

![](_page_41_Picture_6.jpeg)

# **SMACSS: Naming**

- Use prefixes to differentiate between different types of rules:
	- $\cdot$  1- for layout rules
	- m- for module rules
	- is- for state rules

![](_page_42_Figure_0.jpeg)

# **Modular CSS**

- These methodologies are more alike than different
- Their evolution represents our industry's growing experience with CSS at scale
- We don't have to limit ourselves. Look at what they share and keep the best parts

### **Modular Elements**

- **Module:** a reusable pattern (aka Object, Block)
- **Child Element:** discrete piece of the module that can't stand alone
- **Module Modifier:** alters the visual appearance of a module

[goo.gl/nO1m99](https://goo.gl/nO1m99)

![](_page_45_Picture_8.jpeg)

# **Modular Categories**

- 1. **Base** rules are default styles for HTML elements
- 2. **Layout** rules control how modules are laid out, but not visual appearance: .l-centered
- 3. **Modules** are visual styles for reusable, selfcontained UI components: .m-profile
- 4. **State** rules are added by JavaScript: .is-hidden
- 5. **Helper** rules are small in scope and unconnected to modules: .h-uppercase

### **Modular Rules** • Don't use IDs • Don't nest CSS deeper than one level

- Add classes to child elements so you're not tied to specific markup
- Prefix class names so you can tell at a glance what a class does

![](_page_47_Picture_0.jpeg)

# **So many classes!**

- Having lots of classes might look ugly, but it doesn't hurt performance
- Carefully scoped classes help others combine your lego blocks in new ways
- Don't be afraid of long class names. They're self-documenting!

# **Grandchild classes?** .minifig .minifig\_\_arm

![](_page_49_Picture_1.jpeg)

.minifig\_\_hand

![](_page_49_Picture_4.jpeg)

# **Module conflicts?**

- Modules *shouldn't* overlap much
- in any order
- 

# • You *should* be able to load modules

• Consider an !important helper class

Your daily reminders that they're about isolation.

# components aren't about reuse,

Reuse is a useful emergent property of isolation.

![](_page_51_Picture_0.jpeg)

**Trek Glowacki** @trek

[goo.gl/CKG3W9](https://goo.gl/CKG3W9)

![](_page_51_Picture_8.jpeg)

# **Flexbox modules?**

- It's tricky to make layout modules using flexbox
- If you're not careful, you'll find single flex option
	- $\bigcup_{i=1}^{n} \big(\bigvee_{i=1}^{n} \big)_{i=1}^{n}$

# yourself making modifiers for every

# **Preprocessors?**

- Modular CSS is more of a philosophy than a framework
- As a result, it works with any preprocessor (or not) that you need

![](_page_54_Picture_4.jpeg)

### • Bootstrap is a pattern library, not a

- methodology
- That said, it's built in a modular way:
- .btn .btn-primary .btn-sm

![](_page_55_Picture_0.jpeg)

#### Modular CSS is dope

[goo.gl/NcVzZ3](http://goo.gl/NcVzZ3)

![](_page_56_Picture_6.jpeg)

<div class="box profile pro-user"> <img class="avatar image" /> <p class="bio">...</p>  $\langle$ /div $\rangle$ 

- 
- 

## **Remember This?**

[goo.gl/NcVzZ3](http://goo.gl/NcVzZ3)

![](_page_57_Picture_5.jpeg)

# **Self-Documenting**

 <img class="avatar profile\_\_image" /> <p class="profile\_\_bio">...</p>  $\langle$ /div $\rangle$ 

- <div class="box profile profile--is-pro-user">
	-

### **Modular Benefits** • Simplifies code and facilitates

- refactoring
- Self-documenting code
- Reusable code that doesn't influence outside its own scope
- Naturally leads to a pattern library

# **Modular Benefits**

### • Predictable • Maintainable

• Performant

#### Two CSS properties walk into a bar.

![](_page_60_Picture_3.jpeg)

### Everything is fine, thanks to modular code and proper namespacing.

![](_page_60_Picture_5.jpeg)

[goo.gl/wScTMY](https://goo.gl/wScTMY)

![](_page_60_Picture_7.jpeg)

![](_page_60_Picture_0.jpeg)

**Thomas Fuchs** @thomasfuchs

![](_page_61_Picture_0.jpeg)

#### slides: [goo.gl/sp9wRS](http://goo.gl/sp9wRS)

![](_page_61_Picture_5.jpeg)

#### Scott Vandehey — @spaceninja — Devsigner 2016